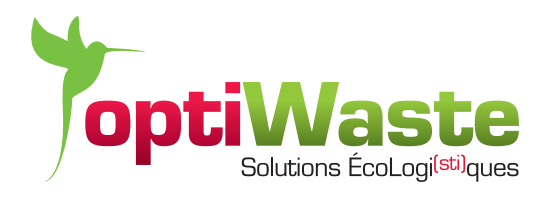

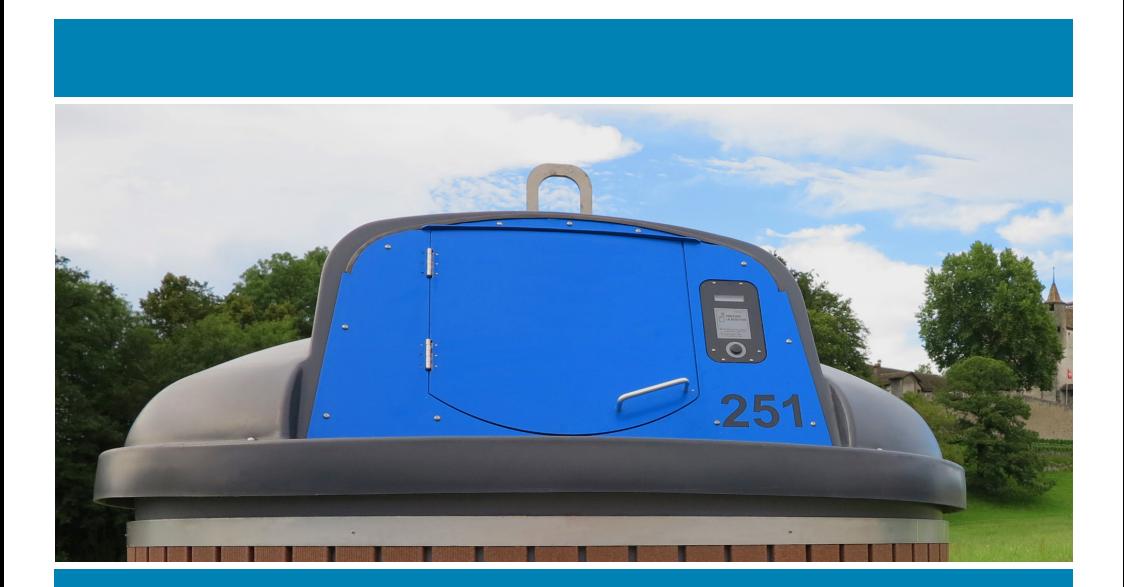

**Utilisation du conteneur Erdia avec Pesée individuelle**

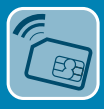

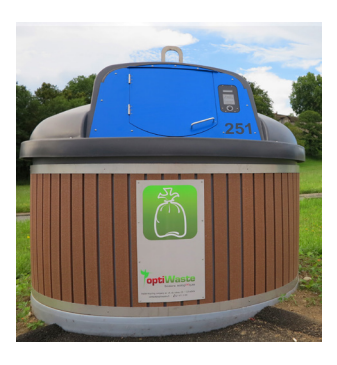

## 1. Remarques et recommandations préliminaires

- Le conteneur semi-enterré Erdia avec pesée est destiné à recevoir des sacs jusqu'à 60 litres. Ne mettez pas des sacs qui dépassent le couvercle d'introduction des déchets: si vous devez presser sur le couvercle pour pouvoir fermer le conteneur, vous comprimez le sac, et, l*a pesée intégrée va considérer cette pression comme un poids supplémentaire*. Le poids mesuré sera donc plus élevé que le poids du sac introduit.
- Le conteneur semi-enterré Erdia avec pesée a une plage d'utilisation allant de 50g à 20kg, avec une précision de +/- 50g.

Depuis internet, vous pouvez en tout temps consulter l'état de votre «compte déchets», savoir combien de kilos de déchets vous avez jetés ainsi que le montant de votre facture au moment de la consultation. Pour ce faire, allez sur le site de votre commune et cliquez sur le lien «portail usager», puis suivez les étapes pour accéder aux informations de votre compte.

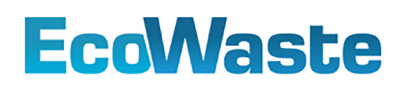

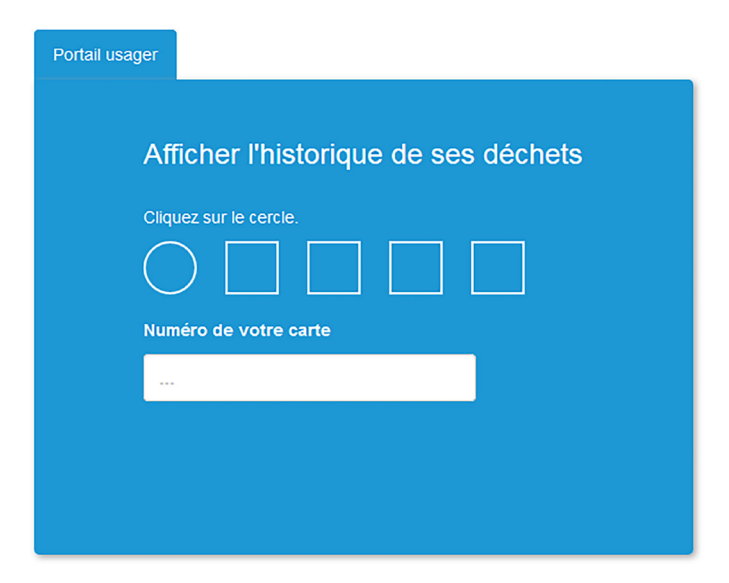

## 2. Utilisation du conteneur

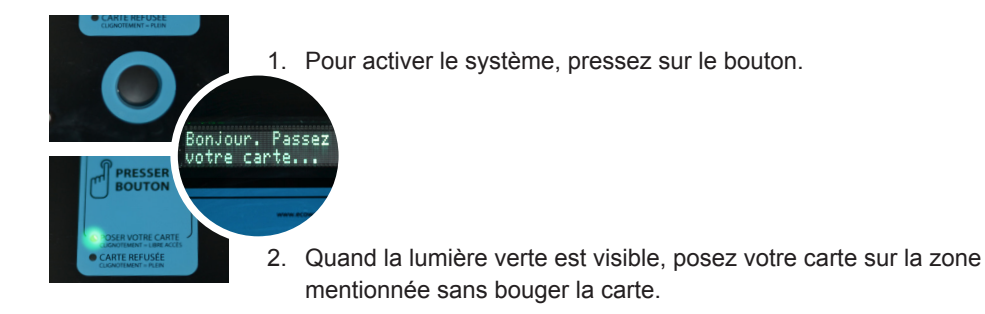

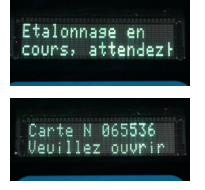

3. Quand votre carte est reconnue et correspond à un compte enregistré, l'écran indique un étalonnage (mise à zéro de la balance) puis indique que vous pouvez ouvrir le couvercle. De plus, un signal sonore retentit pour marquer le fait que le couvercle est déverrouillé.

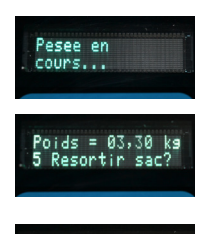

Au revoir merci

- 4. Jetez votre sac de déchets dans le conteneur, puis, refermez le couvercle.
- 5. Après la fermeture du couvercle, l'écran vous indique que la pesée est en cours, puis le poids du sac que vous avez jeté.
- 6. Si vous n'avez pas interrompu la procédure (voir ci-après), les déchets seront alors déversés dans le conteneur.

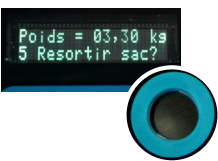

## 3. Interruption de la procédure

7. Si vous estimez que le poids indiqué est faux (ou que vous avez oublié quelque chose d'important dans votre poubelle!), vous avez encore la possibilité d'interrompre la procédure pour ressortir votre sac. Après avoir refermé le couvercle du conteneur, vous avez 5 secondes pour presser à nouveau sur le bouton d'activation. En faisant cela, vous entendrez à nouveau le signal sonore pour vous indiquer que vous pouvez ouvrir le couvercle et reprendre votre sac.

## Avez-vous des questions ?

Votre administration communale se tient à votre disposition pour tout problème d'utilisation, panne ou perte d'objet à l'intérieur des conteneurs ainsi que pour des questions relatives à l'utilisation de votre compte.

*Timbre de l'administration*

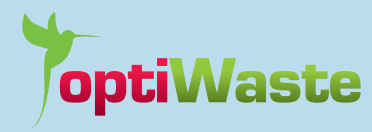

Molok Recycling Company ch. du Coteau 33 CH-1123 Aclens

021 671 31 03 **T**

- 021 671 31 04 **F**
- contact@optiwaste.ch **E**
- www.optiwaste.ch **I**